## **Ein universelles Prüf- und Messgerät**

Autor(en): **Oesch, Jann Philipp**

Objekttyp: **Article**

Zeitschrift: **Comtec : Informations- und Telekommunikationstechnologie = information and telecommunication technology**

Band (Jahr): **79 (2001)**

Heft 5

PDF erstellt am: **29.05.2024**

Persistenter Link: <https://doi.org/10.5169/seals-876544>

## **Nutzungsbedingungen**

Die ETH-Bibliothek ist Anbieterin der digitalisierten Zeitschriften. Sie besitzt keine Urheberrechte an den Inhalten der Zeitschriften. Die Rechte liegen in der Regel bei den Herausgebern. Die auf der Plattform e-periodica veröffentlichten Dokumente stehen für nicht-kommerzielle Zwecke in Lehre und Forschung sowie für die private Nutzung frei zur Verfügung. Einzelne Dateien oder Ausdrucke aus diesem Angebot können zusammen mit diesen Nutzungsbedingungen und den korrekten Herkunftsbezeichnungen weitergegeben werden.

Das Veröffentlichen von Bildern in Print- und Online-Publikationen ist nur mit vorheriger Genehmigung der Rechteinhaber erlaubt. Die systematische Speicherung von Teilen des elektronischen Angebots auf anderen Servern bedarf ebenfalls des schriftlichen Einverständnisses der Rechteinhaber.

## **Haftungsausschluss**

Alle Angaben erfolgen ohne Gewähr für Vollständigkeit oder Richtigkeit. Es wird keine Haftung übernommen für Schäden durch die Verwendung von Informationen aus diesem Online-Angebot oder durch das Fehlen von Informationen. Dies gilt auch für Inhalte Dritter, die über dieses Angebot zugänglich sind.

Ein Dienst der ETH-Bibliothek ETH Zürich, Rämistrasse 101, 8092 Zürich, Schweiz, www.library.ethz.ch

## **http://www.e-periodica.ch**

ISDN BRI-Simulator QS4017

# Ein universelles Prüf- und Messgerät

Der ISDN BRI-Simulator QS4017 ist ein vielseitig einsetzbares Messgerät, das Funktionskontrollen an Amt- und Teilnehmerschnittstelle ermöglicht. Das Gerät kann auch als Protokoll-Analyzer verwendet werden. Weiter sind akustische Messungen nach TBR8 möglich. Das Gerät kann lokal oder durch einen PC gesteuert werden.

**Für mit der Beschaffung neuer Produkte** ur die Qualitätssicherung werden auch neue Messgeräte benötigt. So mussten auch mit der Einführung von ISDN entsprechende Messplätze aufgebaut werden. Die angebotenen Geräte

#### JANN PHILIPP OESCH

eigneten sich jedoch nur für Einzeltests, die bisherigen Geräte waren langsam und teuer. Für schnelle Funktionskontrollen von NT, Endgeräten und TVA musste deshalb eine Verbindung über das fentliche Telefonnetz hergestellt werden. Eine Marktanalyse ergab, dass die auf dem Markt befindlichen Geräte die spe-

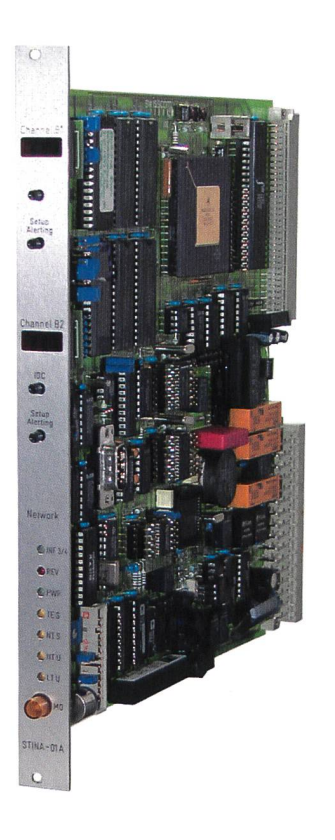

Bild 1. Simulatorkarte für TMS/PATEM.

ziellen Anforderungen für automatische Prüfungen nicht erfüllen können. So stand 1996 die Idee, die universellen Prüfsysteme TMS-300 und PATEM (vgl. comtec 11/00, Qualitätssicherung in China) mit Baugruppen zu ergänzen, die unseren Anforderungen für ISDN-Funktionstests genügen.

Um die Kosten niedrig zu halten, wurde im Rahmen einer Diplomarbeit 1997 an der Hochschule für Technik und Architektur Bern HTA-BE (ehemals Ingenieurschule Bern HTL) ein ISDN-Amtsimulator entwickelt.

Die Arbeit wurde 1998 in der Swisscom weitergeführt und zu einem Amt/Teilnehmer-Simulator ergänzt, der im system TMS-300 eingesetzt werden konnte.

Das Potenzial dieser ISDN-Karte wurde schnell erkannt und zu einem Tischgerät weiterentwickelt, das sowohl lokal wie auch ferngesteuert betrieben werden kann. Eine optionale DSP-Karte tikmessungen nach TBR8» rundet das Produkt ab. Unter der Bezeichnung ISDN-BRI Simulator QS4017 (BRISim) bietet Swisscom das Gerät internen wie auch externen Kunden zum Kauf an.

## Das Produkt

Der ISDN-BRI-Simulator ist ein eigenständiges Gerät, das durch seine Flexibilität überzeugt. Folgende Betriebsarten sind möglich:

- S-Bus Protokoll Monitor
- Amt-Simulator an <sup>U</sup> oder <sup>S</sup>
- Endgerät-Simulator

Zum Prüfen von ISDN-Verbindungen ist lediglich der Anschluss an das 230-V-Stromnetz nötig. Je nach Einsatz kann das Gerät durch einen PC ergänzt werden, einerseits zum Steuern, andererseits als Datenlogger zur Protokollanalyse. Für die Überwachung des B-Kanals (Bild 3) kann bei Audio-Signalen über ein Mikrotel eine erste Beurteilung erfolgen.

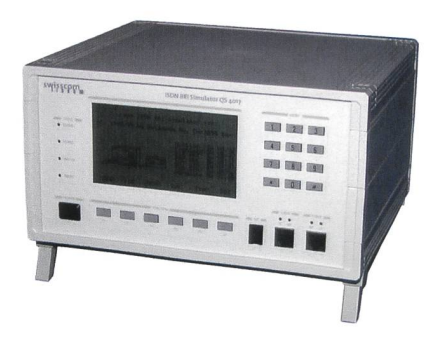

Bild 2. ISDN-BRI Simulator QS4017.

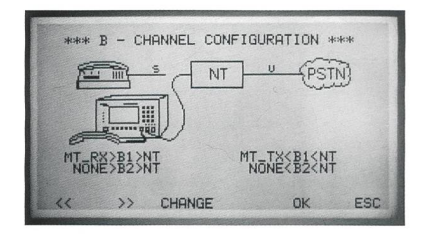

Bild 3. Display Menü: Konfiguration B-Kanäle.

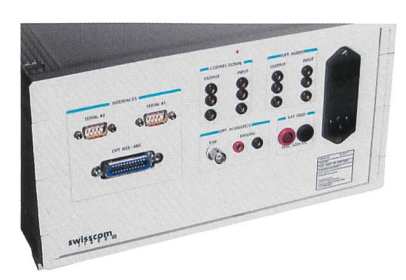

Bild 4. Rückseite mit Anschlussbuchsen.

Für weitere Messungen kann an die codirektionale Schnittstelle ein externes Messgerät angeschlossen werden oder man lässt die Daten durch den BRISim auswerten.

Das Gerät verfügt über eine S- und eine U-Schnittstelle. Dadurch kann vor und hinter dem NT gemessen werden. Die notwendige Speisespannung wird im Gerät intern erzeugt und kann beliebig eingestellt werden. Auch ist eine Ausüber die Leistungsaufnahme des angeschlossenen Geräts möglich.

Alle Mess- und Steueranschlüsse sind auf der Rückseite übersichtlich angeordnet. Für eine schnelle Funktionsprüfung wird nur das Netzkabel benötigt, die restli-Anschlüsse sind für erweiterte Messungen vorgesehen.

Für Akustikmessungen an Endgeräten kann das Mikrotel des Prüflings auf einen Telefonmesskopf (z. B. von Brüel & Kjaer) aufgespannt werden. Die Tonsignale für den Messkopf werden vom BRISim erzeugt, ebenso die Auswertung der Daten. Das ermöglicht eine rasche und zuverlässige Prüfung der Akustikeigenschaften nach TBR8.

## Die Technik

Das Herz des BRISim ist ein kationsprozessor von Motorola. Dieser besteht aus zwei Prozessorkernen. Der erste verwaltet die verschiedenen seriel-Schnittstellen, zu denen auch der 2 Mbit/s-IDL-Bus gehört, an dem die ISDN-Transceiver angeschlossen sind. Das ISDN-Protokoll wird durch einen Time-slot-Demultiplexer nach B- und D-Kanälen aufgespaltet und entsprechend aufgearbeitet. Der D-Kanal wird an den zweiten Prozessorteil weitergeleitet und dort verarbeitet. Auch werden alle rungsaufgaben (Frontplattenbedienelemente, serielle Steuerung) in diesem zessorteil durchgeführt. Für Akustikmessungen und die qualitativ hochwertige Analogausgänge ist ein spezieller DSP (Digital Signal Prozessor) zuständig, der in Echtzeit Daten generieren und werten kann. Ein weiterer Prozessor wird nötig bei der Verwendung des IEEE-488- Anschlusses.

## Die Betriebsmodi

Der BRISim verfügt über mehrere triebsmodi. Die Konfiguration erfolgt via Frontpanel oder mittels Befehls über die serielle oder IEEE-488-Schnittstelle.

## Einsatz als Protokoll-Monitor

Die einfachste Anwendung ist die guration als S-Bus-Monitor. Das Protokoll des D-Kanals wird interpretiert, in Klarübersetzt und auf die serielle Schnittstelle ausgegeben. Es kann ein Terminal oder ein PC angeschlossen werum eine Untersuchung über längere Zeit durchzuführen.

Nicht nur das Protokoll kann ausgewertet werden, auch ein Zugriff auf die Daten im B-Kanal ist möglich (Mithören über Mikrotel, Ausgabe auf die codirektionale Schnittstelle).

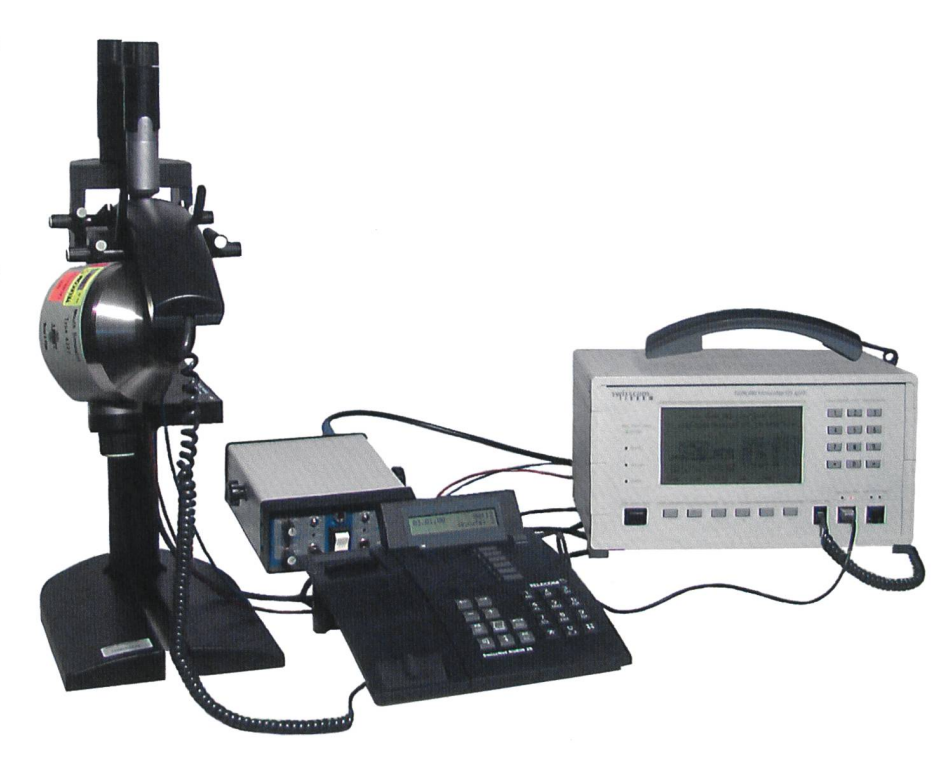

Bild 5. Typische Akustik-Messkonfiguration.

## Einsatz als Amt-Simulator

In diesem Modus verhält sich der Simulawie ein ISDN-Amt, wahlweise an der U- oder der S-Schnittstelle. Über die U-Schnittstelle kann beispielsweise eine Hausinstallation geprüft werden, noch bevor der ISDN-Anschluss von der Swisscom frei geschalten wurde. Auch ein NT

kann in diesem Modus überprüft werden. Beim Betrieb als Amt an S können alle Endgeräte geprüft werden, die einen Basisratenanschluss an S besitzen. In dieser Konfiguration können auch Teilnehmervermittlungsanlagen (TVA) mit S-Bus-Amtanschluss überprüft werden – und das alles ohne eine ISDN-Leitung.

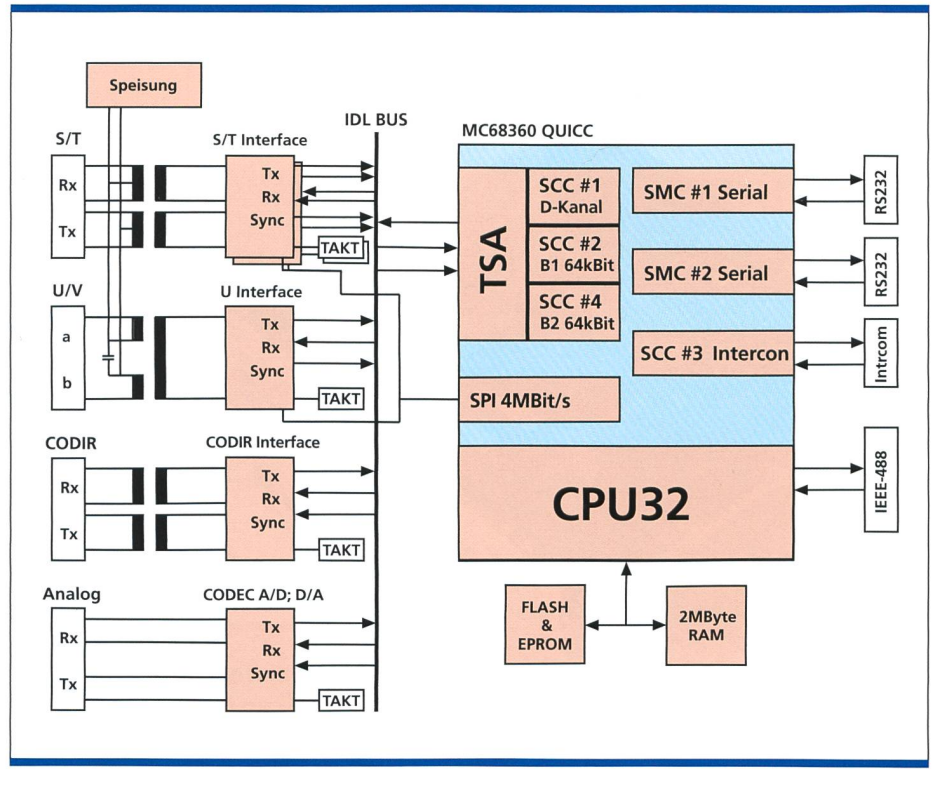

Bild 6. Blockschema BRISim.

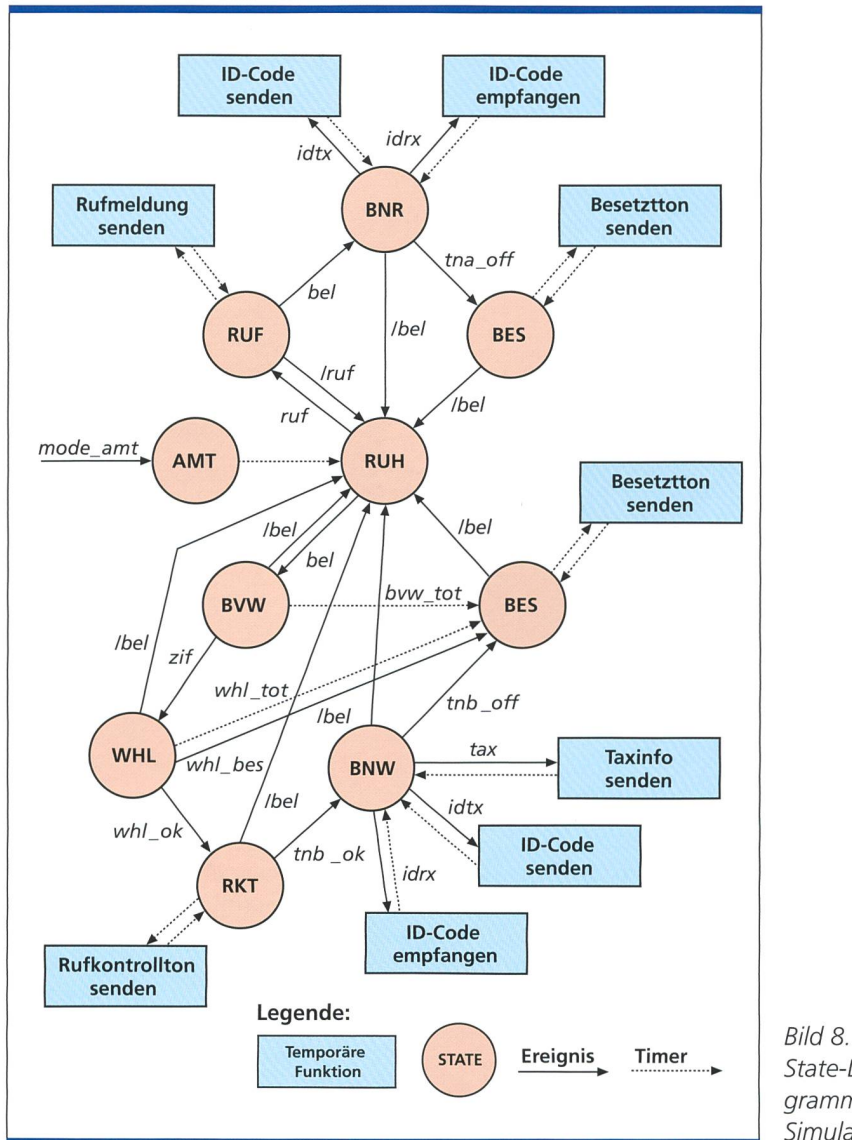

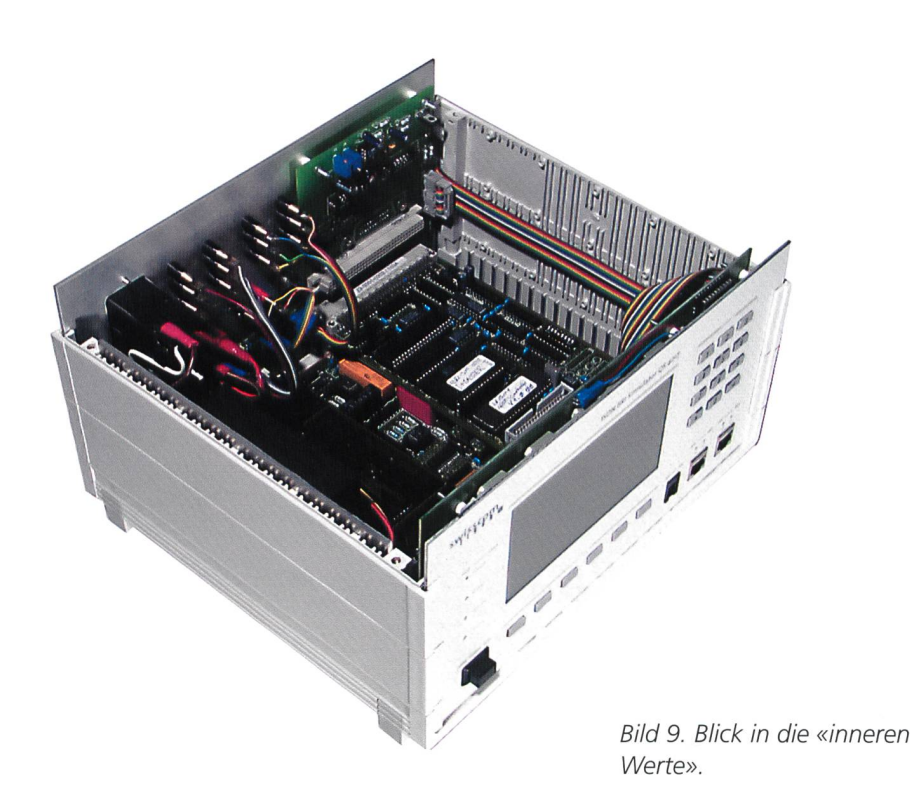

Einsatz als Teilnehmer-Simulator

Im Teilnehmermodus verhält sich der Simulator wie ein Telefon. Er kann sowohl an <sup>S</sup> (Normalfall) wie auch an <sup>U</sup> (Spezialfall) angeschlossen werden. Nicht nur Sprache kann übermittelt werden, es können auch spezielle Prüfsignale ausgesendet werden, beispielsweise um ein NT zu messen. Durch die lichkeit, den B-Kanal auszukoppeln und auf die digitale codirektionale Schnittstelle zu legen, sind Halbkanalmessungen ohne teuren Halbkanalmesszusatz realisierbar.

## Wartung und Service

Die Entwicklung des BRISim steht nicht still. Neue Funktionen, vielfach auf Anregungen von Kunden, werden realisiert. Um allen Benutzern Zugriff auf die aktuellen Updates zu geben, wurde ein Download via ISDN-Anschluss integriert. Das Gerät wird mit einem beliebigen ISDN-Anschluss verbunden, danach kann das Update auf einfache Art und Weise durchgeführt werden. Der ISDN-TA ist im Gerät integriert.

Der BRISim ist konsequent modular und wartungsfreundlich aufgebaut, das möglicht den Ersatz einer Einzelkomponente auf einfachste Weise. Nur schade, dass dies nie bemerkt wird, da dieser griff nicht nötig wird...

## State-Diagramm Amt-

Simulation.

## Anwendungen

- Funktionskontrollen in der Eingangsprüfung für die Qualitätssicherung. Die Messzeit konnte für Endgeräte auf 40 <sup>s</sup> (inkl. Akustik) gesenkt werden. Auch für NT und TVA konnte der wand massiv gesenkt werden.
- Triage der Geräte beim Materialrückfluss.
- Schlusskontrolle bei der Reparatur.
- Testen der ISDN-Installation vor und nach Inbetriebnahme. Neben der stallation können auch NT, Endgeräte und TVA geprüft werden.

## Spezifikationen

- Unterstützt das D-Kanalprotokoll DSS1 (Grundprotokoll, ohne Call Information Phase Messages).
- Speisung für U- und S-Schnittstelle integriert.
- Einspeisen und Mithören von Sprachdaten im B-Kanal.
- Halbkanalzugriff nach G.703 (CODIR) zum erweiterten Messen.
- Die Bedienung kann manuell oder via Schnittstelle (seriell oder IEEE-488)

erfolgen. Ein einfaches Terminal-Programm genügt.

- Akustikmessungen nach TBR8 (Auszug aus TBR8) mit Option DSP-AKU und einem Messkopf gemäss ITU-T mit künstlichem Ohr und künstlichem Mund
- Menüführung in Englisch, deutsche Dokumentation.
- Abmessung: 166 x 291 x 260 mm, Gewicht: 3,2 kg.

 $7$ 

#### Informationen

Swisscom AG, FX-NS-PL-PSQ-DSU, René Welti, Tel. 031 342 25 47, E-Mail: rene.welti@swisscom.com, Homepage: www.brisim.com

Jann Philipp Oesch studierte an der HTA-BE in Bern Elektrotechnik, Fachrichtung Nachrichtentechnik. Anschliessend erwarb er sich das Nachdiplom «Systemisches Projektmanagement SPM». Zurzeit studiert er Betriebswirtschaft an der HTA-BE in Bern. Er arbeitet seit 1991 bei Swisscom, Product Support & Quality. Sein Fachgebiet ist die Entwicklung von Messsystemen im Zusammenhang mit der Konformitätsprüfung von Terminal Equipments. E-Mail: jann.oesch@swisscom.com

## D-Kanal-Protokoll.

Bild 7.

#### swiffcpm 00 C9 01 0A DB DC [1C00]<br>00 C9 01 0A DB DC [1C00], C/R:0 [Resp<br>00 C9 01 0A DB DC [1C00], C/R:0 [Resp<br>00 C9 01 0A DB DC [1C00], C/R:0 [Resp<br>02 DR DE (1C00], C/R:0 [Resp  $\begin{array}{l} \texttt{Heceave} \texttt{weak} \texttt{new1:} \texttt{R} \texttt{IR} \texttt{I} \texttt{31:} \texttt{F} \texttt{F} \texttt{11:} \texttt{R} \texttt{12:} \texttt{13:} \texttt{F} \texttt{I} \texttt{11:} \texttt{13:} \texttt{F} \texttt{I} \texttt{11:} \texttt{13:} \texttt{F} \texttt{I} \texttt{11:} \texttt{13:} \texttt{P} \texttt{13:} \texttt{14:} \texttt{15:} \texttt{16:} \$ **SW** S  $NT$ TEZNT: 14.08.00 / 15:29:32.00 7 79.0 (CC)<br>TEZNT: 14.08.00 / 15:29:32.00 73 70 / 02.01 3<br>TEZNT: 10.03.00 02.08 01.01 TE/F:1 (CC)<br>TET:1000: SAPI:0 (CC) 55: N(R) 1:1 F/F:1 W<br>TET:1000: SAPI:0 (CC) 16.02.01 USP:1 11<br>TIFOTORLI D TEI  $int$  $Prol$  $\frac{\text{cal}}{\text{star}}$  $N T > T$  $\overline{1}$ TEI: &<br>Recei  $P$ :<br> $C$  $\epsilon$ NT>TE: 14.08.00 / 15:29:32.412<br>NT>TE: 14.08.00 / 15:29:32.412<br>OO C9.01 OC EE BOOKTON), C/1<br>TEI:100: SAPI:0 (RR): N(R):6: P/F:0<br>TEI:100: SAPI:0 (RR): N(R):6: P/F:0  $N$ T $>$ TE: TEI:83<br>Receiv  $NT:$ TEI TEI:1001 Ready (RR):<br>Receive Ready (RR): 15:29:32.792<br>Receive 14.08.00 / 15:29:32.792<br>TE>NT: 14.08.00 02.08.01 control); 1;<br>TE>NT: 00.09.00 (Call control); 1; TE>NT: Rece  $NT>T$  $TET:83$ Receive

## **Summary**

## **ISDN BRI-Simulator QS4017**

The ISDN BRI-Simulator QS4017 is a multi-purpose precision instrument that enables function controls to be carried out on office and user interfaces. This tool. which can be managed locally or by a PC, can also be used as a protocol analyser and to record acoustic measurements as per TBR8.

## **FORSCHUNG UND ENTWICKLUNG**

#### **Erstes Solar-Handy vorgestellt**

CR Telecom hat ein Handy vorgestellt, das mit Solarenergie betrieben wird. Die Zellen werden auf der Vorder- oder Rückseite des Mobiltelefons angebracht. Fünf Minuten Aufladezeit in der Sonne sollen für fünf Minuten Gesprächszeit reichen. Die Solarzellen entsprechen in Grösse und Gewicht den Batterien für Mobiltelefone. Kleine Solarzellen mit niedriger Elektrizitätskapazität wurden bereits in Uhren und Notebooks eingesetzt. CR Telecom hat für die Solartechnologie Patente in 42 Ländern beantragt. Die Technologie entwickelte eine Forschungsgruppe unter Leitung von Kim Dongwhan, Professor an der Korea-Universität und Kim Hee-jun, Professor an der Hanyang-Universität.

Homepage: www.crtelecom.co.kr

#### **D2 Vodafone startet mit GPRS**

Nur wenige Wochen nach D1 und Viag Interkom startet nun auch D2 Vodafone mit GPRS-Angeboten. Die Berechnung erfolgt nicht nach Verbindungsdauer,

sondern nach der tatsächlich übertragenen Datenmenge. Damit ist es für den Kunden unerheblich, wie lange er online bleibt. Kunden mit den Tarifen D2-Classic, D2-ClassicPremium, D2-Fun und D2-Data können für einen festen Monatspreis von DM 19.95 den D2-GPRS-Tarif abonnieren. In diesem Preis ist ein Inklusiv-Datenvolumen von einem Mbyte enthalten. Das entspricht umgerechnet bis zu 1000 Wap-Seiten oder 500 kurzen E-Mails.

Homepage: www.d2vodafone.de